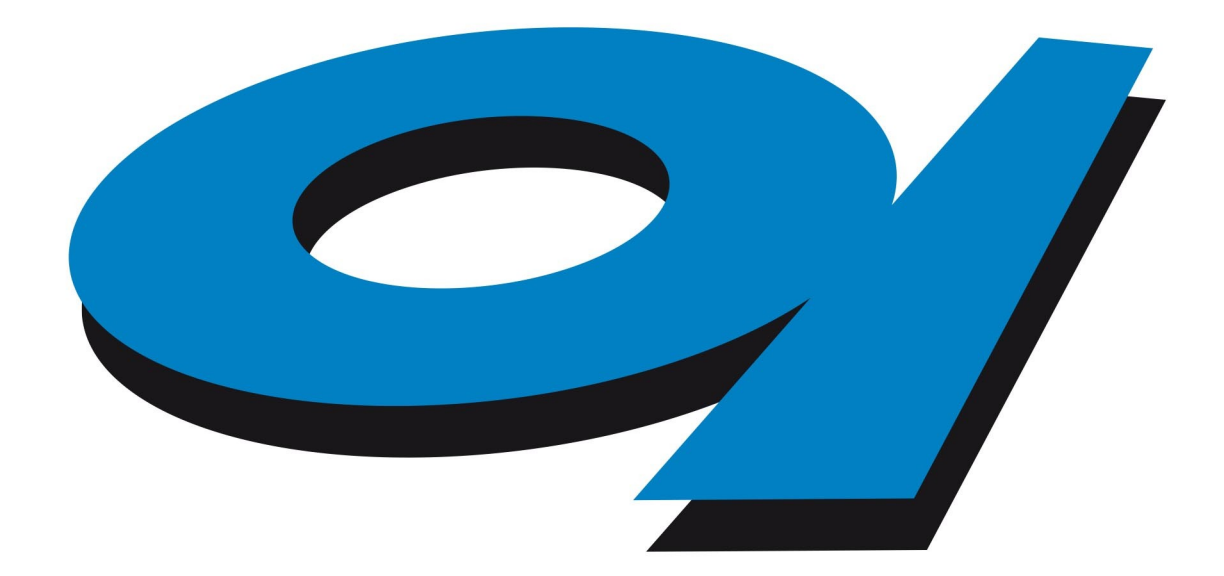

# Elettra Sincrotrone Trieste

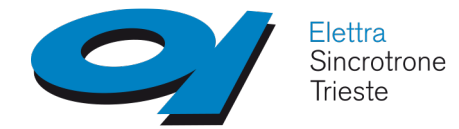

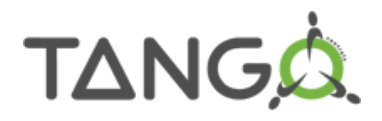

# **School on TANGO Controls system**

# **Design patterns**

### **Giacomo Strangolino**

IT programmer at Elettra – Sincrotrone Trieste

Assistant professor 2010-2014, University of Trieste, Faculty of engineering, principles of computer science

**mailto: giacomo.strangolino@elettra.eu**

[http://www.tango-controls.org](http://www.tango-controls.org/)

Giacomo Strangolino School on TANGO Control System, Trieste 4-8th July 2016

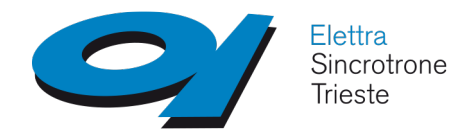

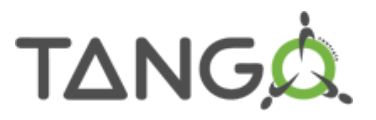

- ✔ Describe a *problem*;
- ✔ Describe a *solution*;

#### **They help**

- ✔ Find appropriate objects;
- ✔ Determine objects granularity and interface;
- ✔ Determine object dependencies;
- ✔ Make *object oriented* software **reusable** (*inheritance* vs. *composition*) and *evolvable*;

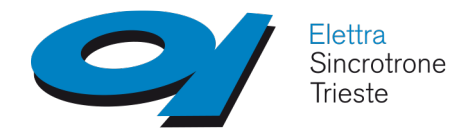

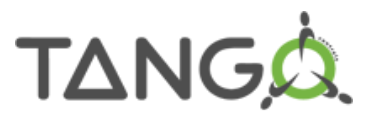

### **Example 1. Bridge**

- ✔ Implementation switches at run time
- ✔ Abstractions *and* implementations can be extended by *subclassing*.
- ✔ Different abstractions and implementations can be combined;
- ✔ Changes in implementation do not affect clients *(binary compatibility!!!);*
- ✔ Hide implementation from clients

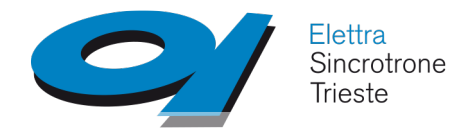

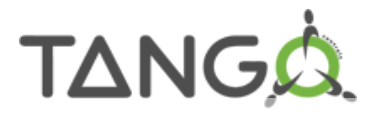

#### **Example 1. Bridge**

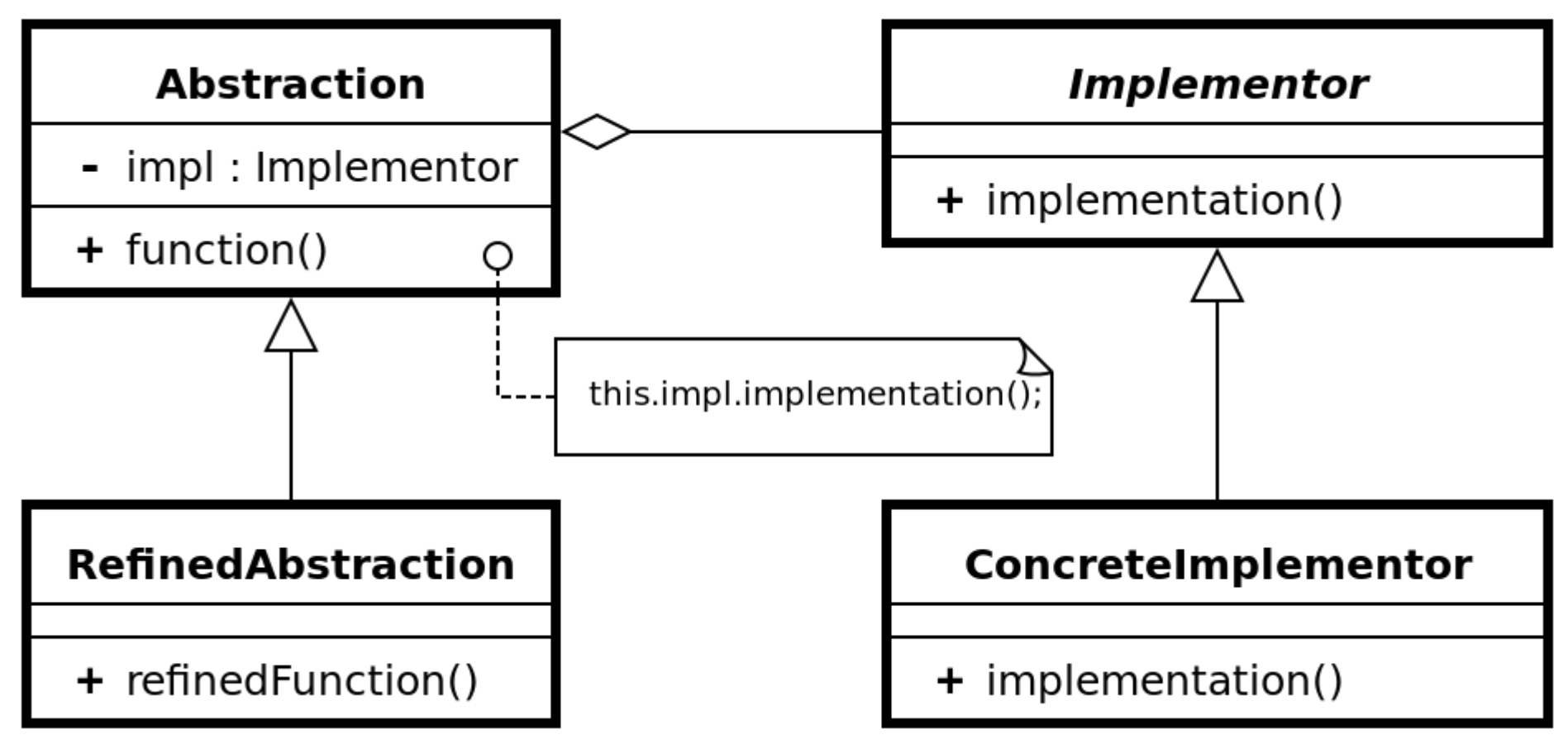

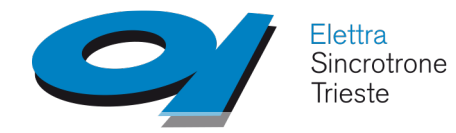

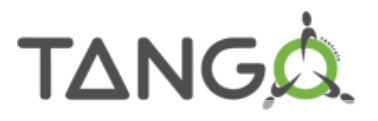

#### **Example 2. Abstract factory**

✔ Makes a system independent of how its products are created, composed, represented;

- ✔ A system can be configured with one of multiple families of products;
- ✔ A family of related products is designed to be used together;
- ✔ Provide a class library of products and reveal *just their interface*, not implementations.

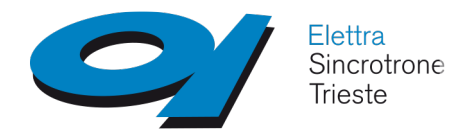

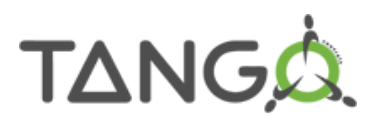

#### **Example 2. Abstract factory**

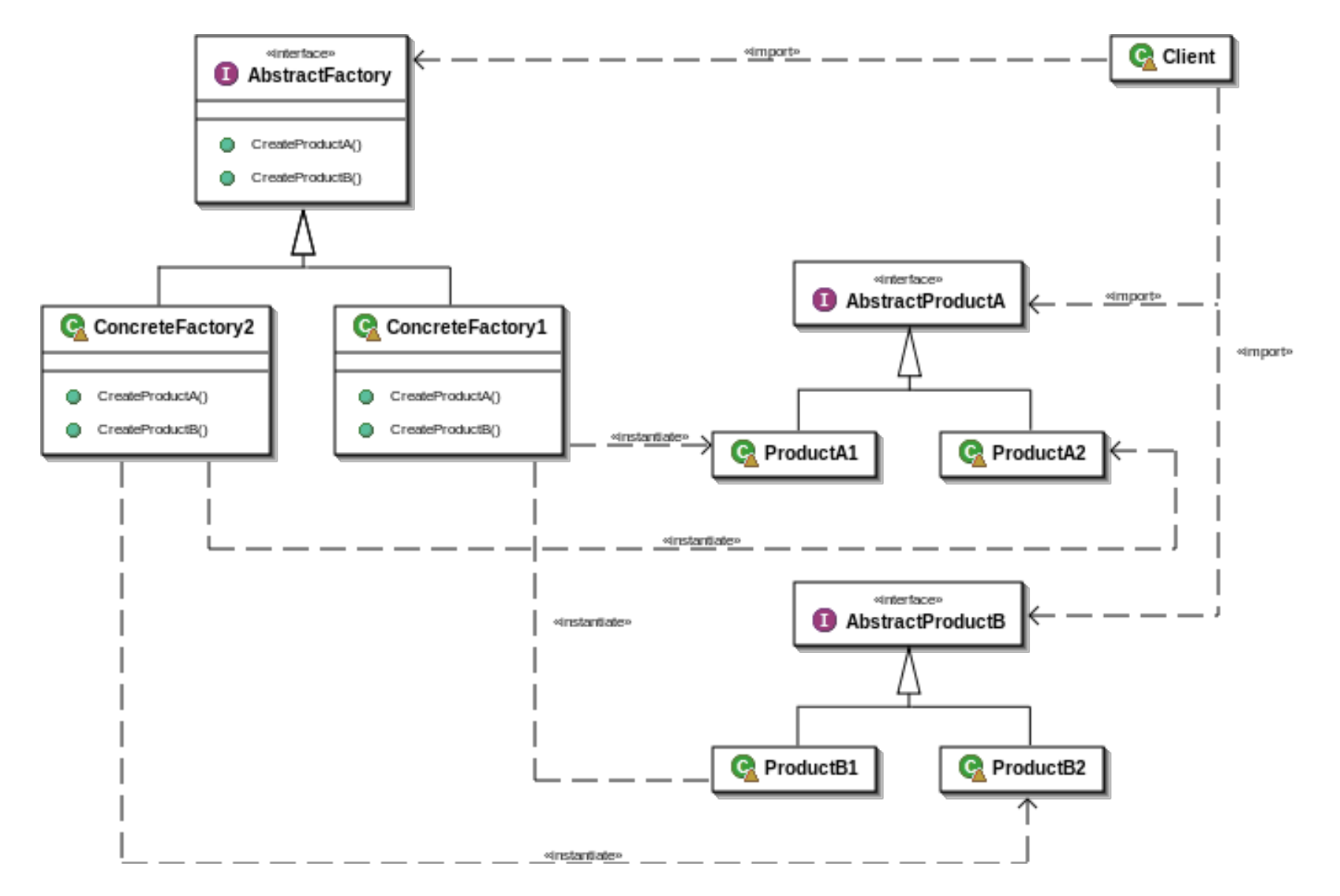

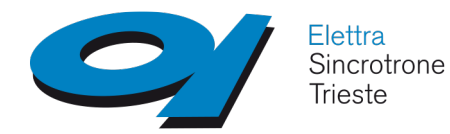

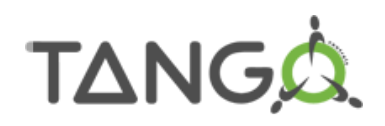

#### **Example 2. Abstract factory**

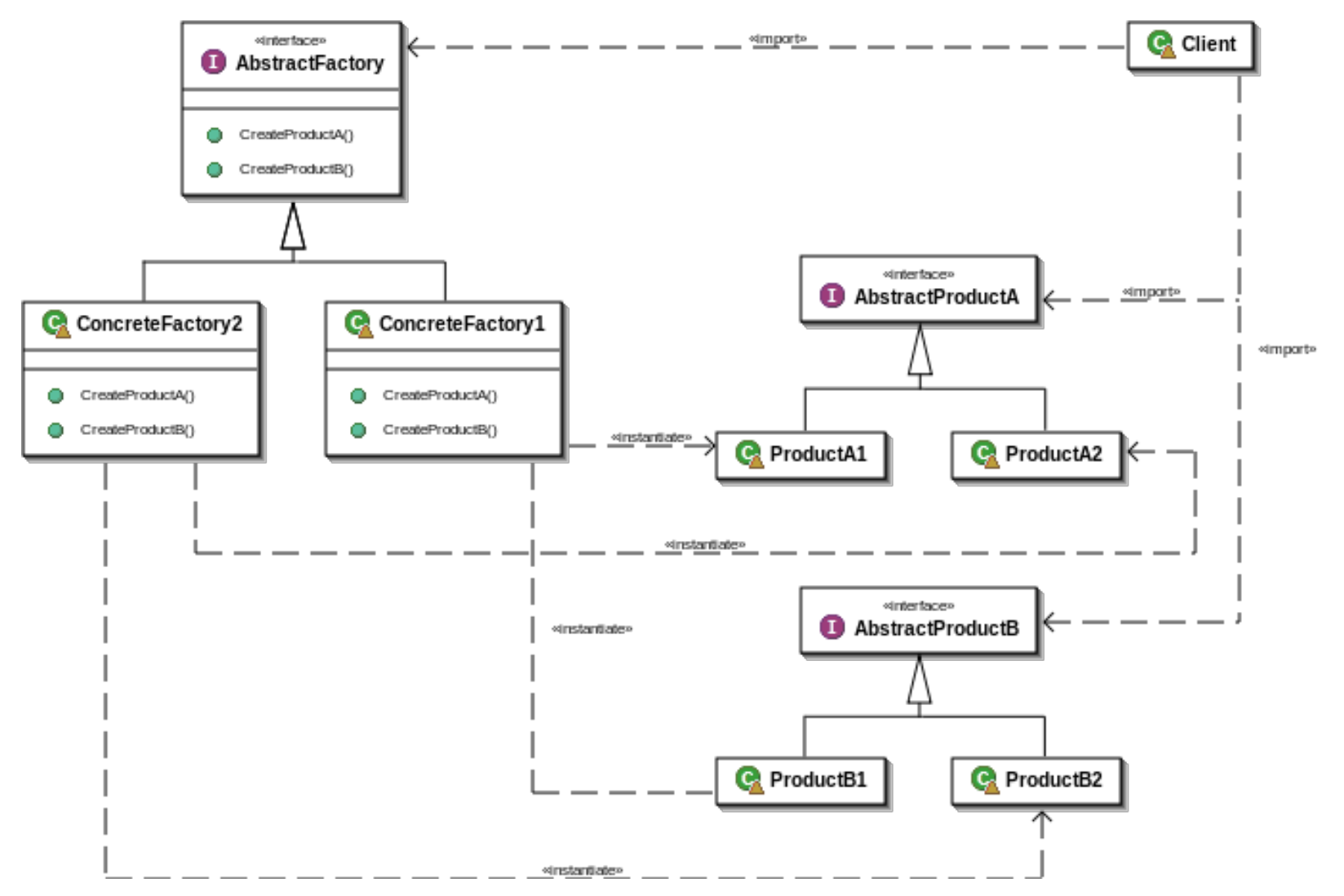

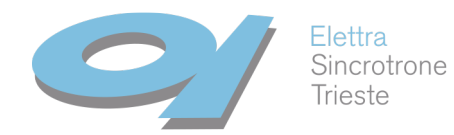

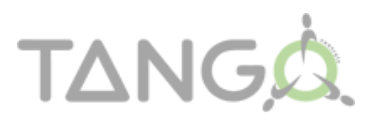

#### **Example 2. Abstract factory**

```
class WinButton : IButton
interface IButton
                                      ₹
€
                                           public void Paint()
   void Paint();
                                                                      class Program
                                           ſ
ł
                                               //Render a button in \{static void Main()
                                           ł
interface IGUIFactory
                                                                           ₹
                                      ł
€
                                                                               var appearance = Settings. Appearance;
   IButton CreateButton();
P
                                      class OSXButton : IButton
                                                                               IGUIFactory factory;
                                                                               switch (appearance)
class WinFactory : IGUIFactory
                                           public void Paint()
                                                                               ₹
₹
                                           ₹
   public IButton CreateButton()
                                                                                   case Appearance.Win:
                                               //Render a button in
                                                                                        factory = new WinFactory();λ
       return new WinButton();
                                                                                        break;
                                       }
                                                                                   case Appearance.OSX:
}
                                                                                        factory = new OSXFactory);
                                                                                        break:
class OSXFactory : IGUIFactory
                                                                                   default:
€
                                                                                        throw new System.NotImplementedException();
   public IButton CreateButton()
                                                                               ł
   €
       return new OSXButton();
   }
                                                                               var button = factors.CreateButton();
}
                                                                               button.Paint();
                                                                           <sup>}</sup>
```
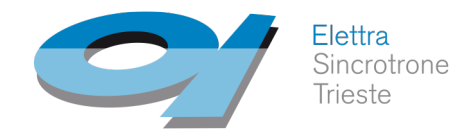

### **Example 3. Service locator**

✔ Use a central *registry* known as *service locator*, which on request returns the necessary objects to perform a task;

✔ It's a simple *run time linker*: code can be added at run time;

✔ Applications can select and remove items from the s. locator (replace a component with another one)

✔ Large sections of a library can be completely separated, the only link being the *service locator*.

✔ Model an object which is *singular in nature* (logging, memory management, audio device…)

✔ Can be applied to existing classes not designed around it (unlike *Singleton*).

**TAI** 

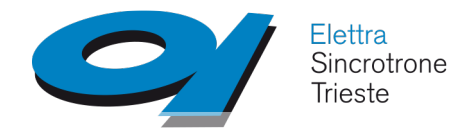

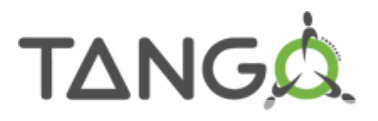

#### **Example 3. Service locator**

✔ The registry must be unique (can be a bottleneck for concurrent applications)

- ✔ The registry hides the class' dependencies;
- $\cdot$  The registry can be a security vulnerability: it allows outsiders to inject code into an application;

✔ Things placed in the registry are black boxes with regards to the rest of the system: harder to detect and recover from their errors

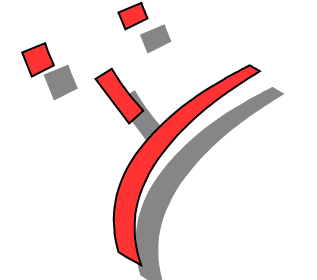

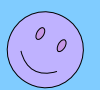

#### **Use dependency injection!!**

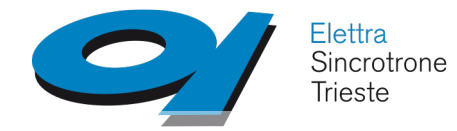

}

};

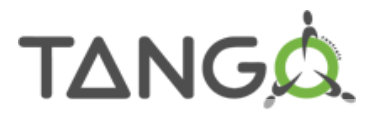

### **Design patterns**

#### **Example 3. Service locator**

```
class Audio /* service interface */
{
    public:
     virtual void playSound(int soundID) = 0;
};
class ConsoleAudio : public Audio
{
public:
  virtual void playSound(int soundID)
 {
   // Play sound using console audio api...
```
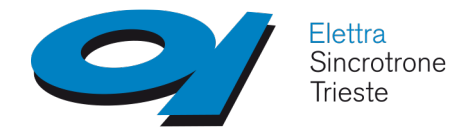

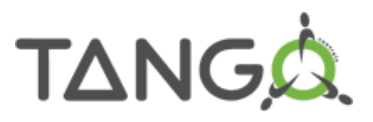

#### **Example 3. Service locator**

**class Locator** /\* implementation of the service locator \*/

```
public:
```

```
static Audio getAudio() { return mService; } /* does the locating */
   static void provide(Audio * service) { mService = service; }
private: 
   static Audio *mService;
```
};

 $\{$ 

```
class ConsoleAudio : public Audio
```
#### { **public**:

```
 virtual void playSound(int soundID) { // Play sound using console audio api…}
};
```
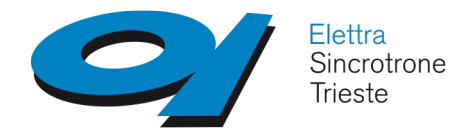

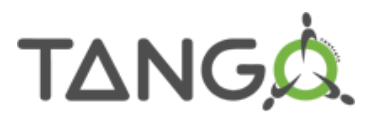

#### **Example 3. Service locator**

✔ Register a provider before anything tries to use the service:

```
ConsoleAudio *audio = new ConsoleAudio();
Locator::provide(audio);
```
✔ Get the instance of audio service to use:

```
MyClass::MyClass() {
  Audio *audio = Locator::getAudio();
  audio->playSound(VERY_LOUD_BANG); 
}
```
#### ✔ The code calling *playSound()* is unaware of the concrete *ConsoleAudio* class.

Giacomo Strangolino School on TANGO Control System, Trieste 4-8th July 2016

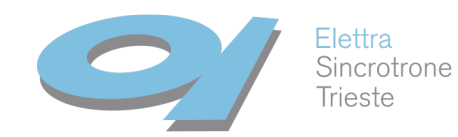

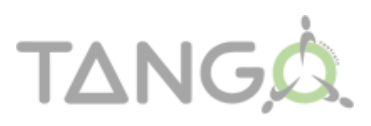

### **Example 4. Dependency injection**

#### **Class MyClass**{ **public**: MyClass ( **Audio** \*audio) { mAudio = audio; } **private**: **Audio** \*mAudio; }; **MyClass** \*myClass = new **MyClass**(new **ConsoleAudio**() ); ✔ Control is inverted with respect to *Service locator*; ✔ Easy to test *MyClass*, providing a dummy *Audio* implementation. specific class instance (service) is *injected,* not created. **Dependency**

✔ External code (*injector*) constructs the service and calls the client to inject it.

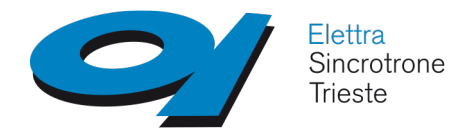

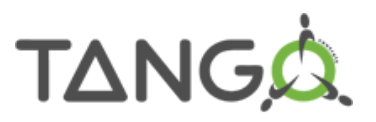

### **Bibliography**

✔ E. Gamma, R. Helm, R. Johnson, J. Vlissides,

*Design Patterns – Elements of Reusable Object-Oriented software,*  Addison Wesley, 1998

- ✔ <https://www.infoq.com/articles/Succeeding-Dependency-Injection>
- ✔ http://gameprogrammingpatterns.com/service-locator.html

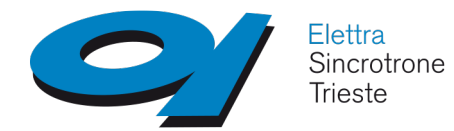

**The End**

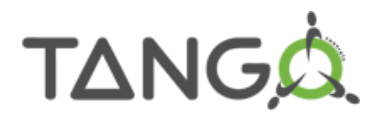

# ● **Thanks for your attention**

**mailto: giacomo.strangolino@elettra.trieste.it**

Giacomo Strangolino School on TANGO Control System, Trieste 4-8th July 2016